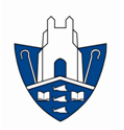

## **Stoke By Nayland Cof E Primary School**

## **KS2 Computing 4 Year Knowledge Cycle**

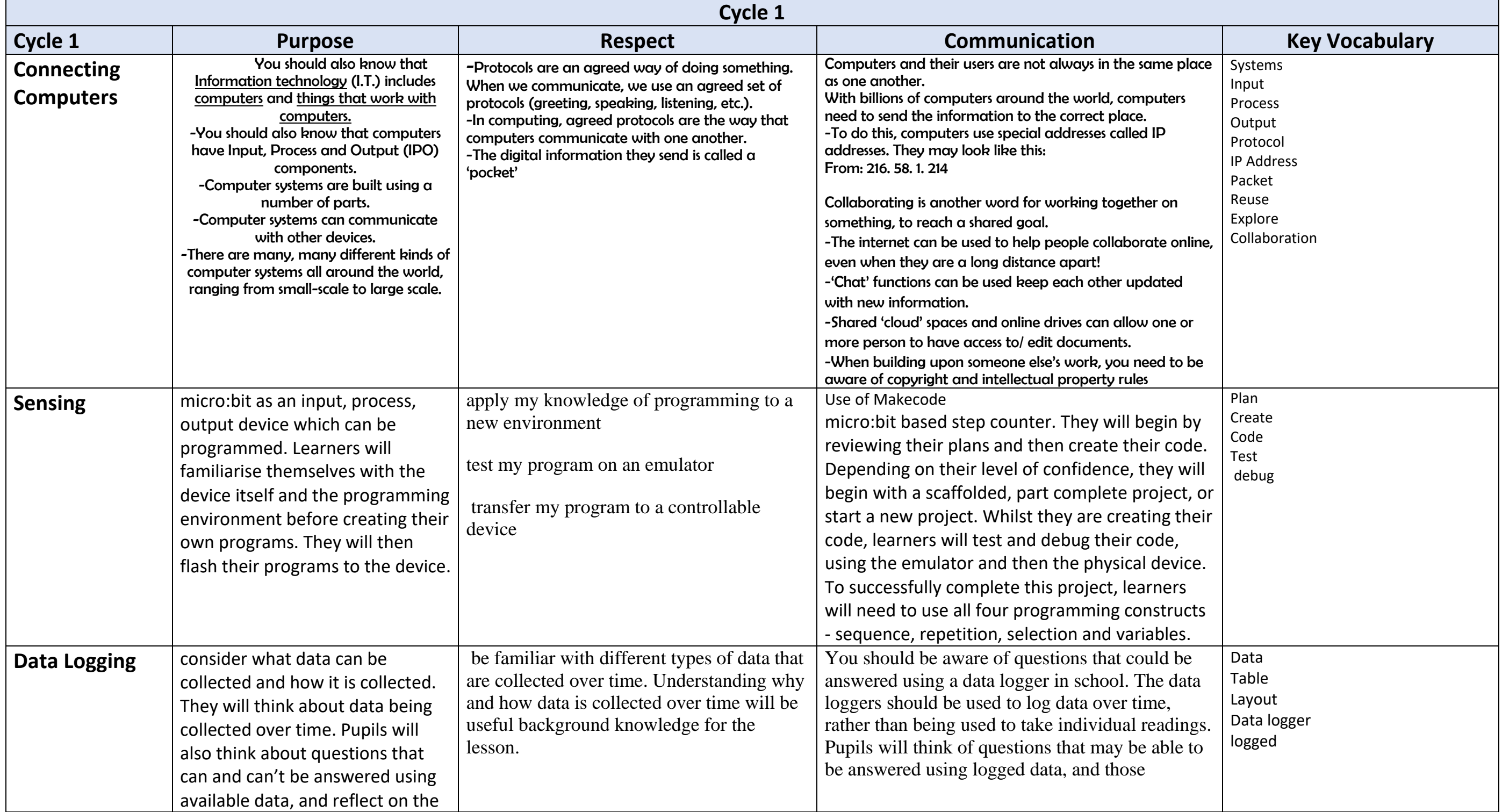

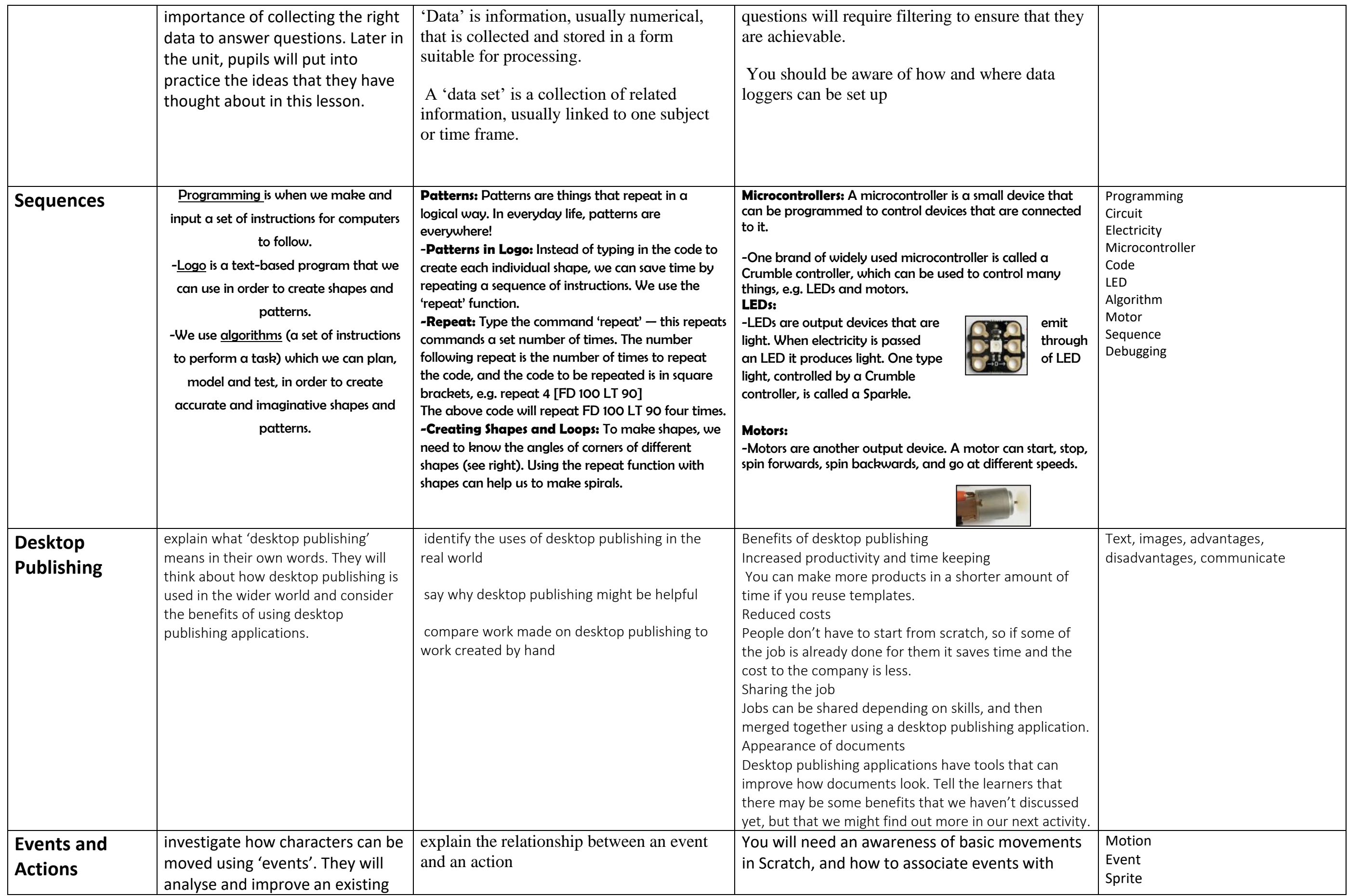

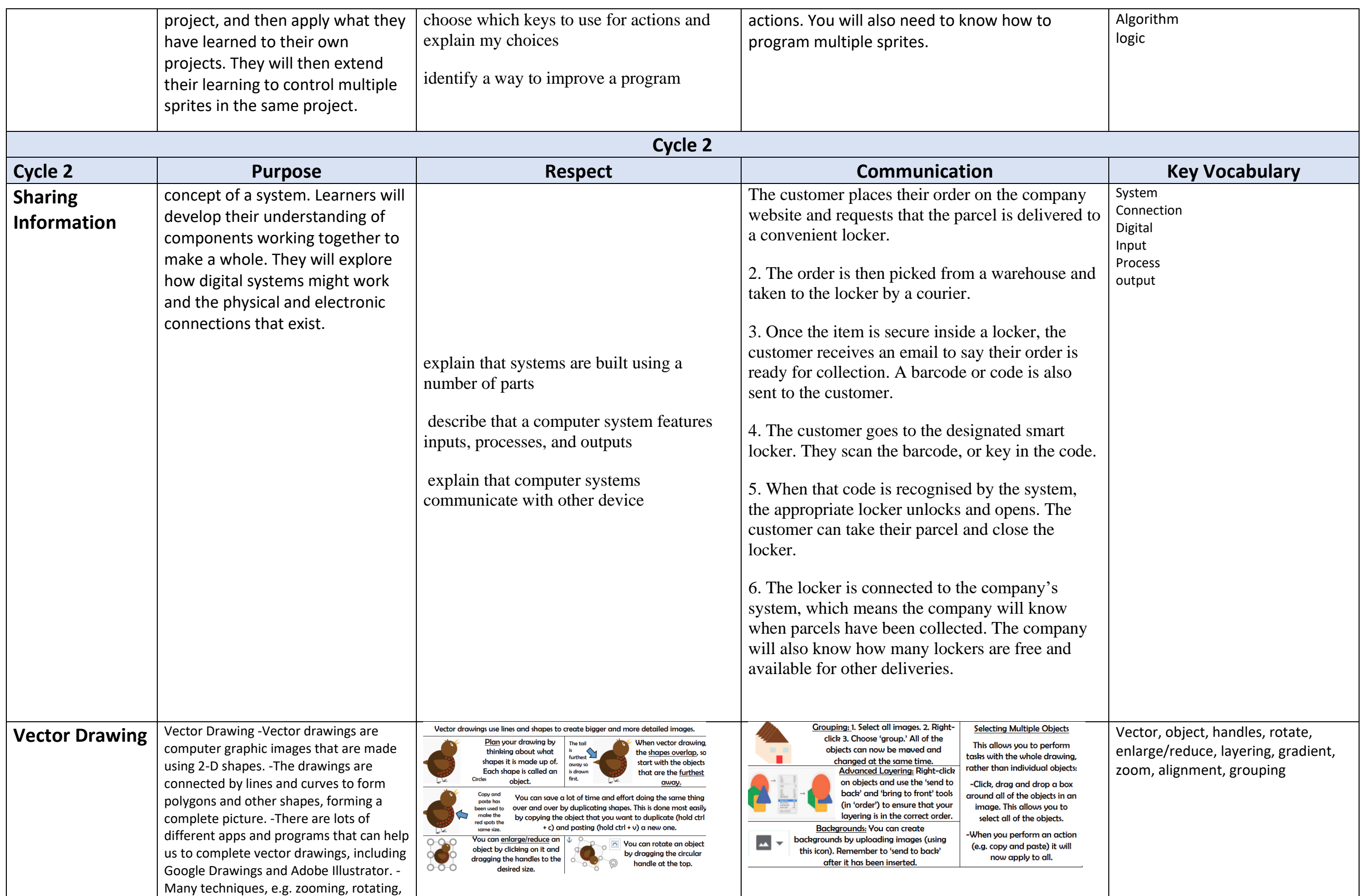

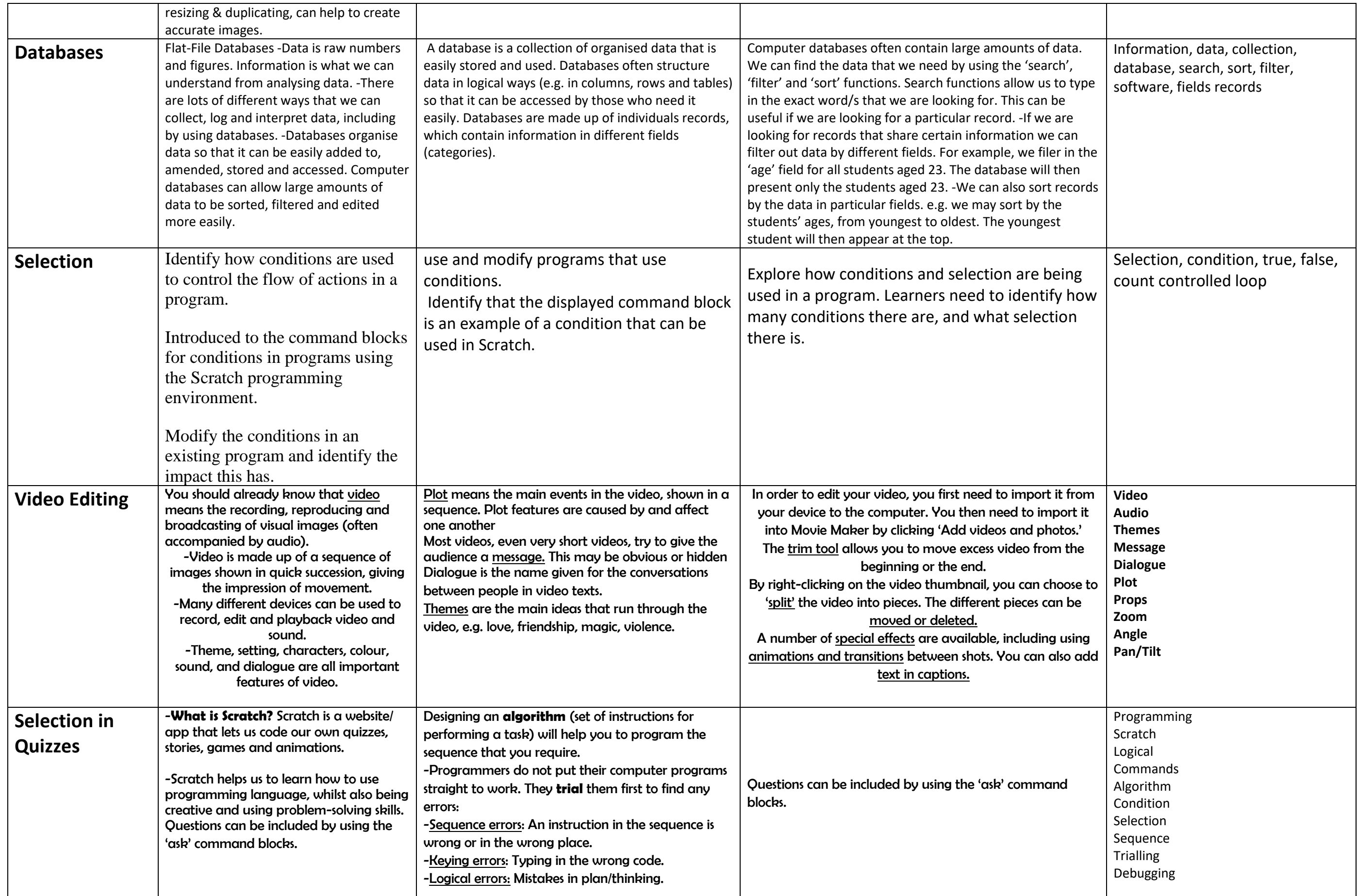

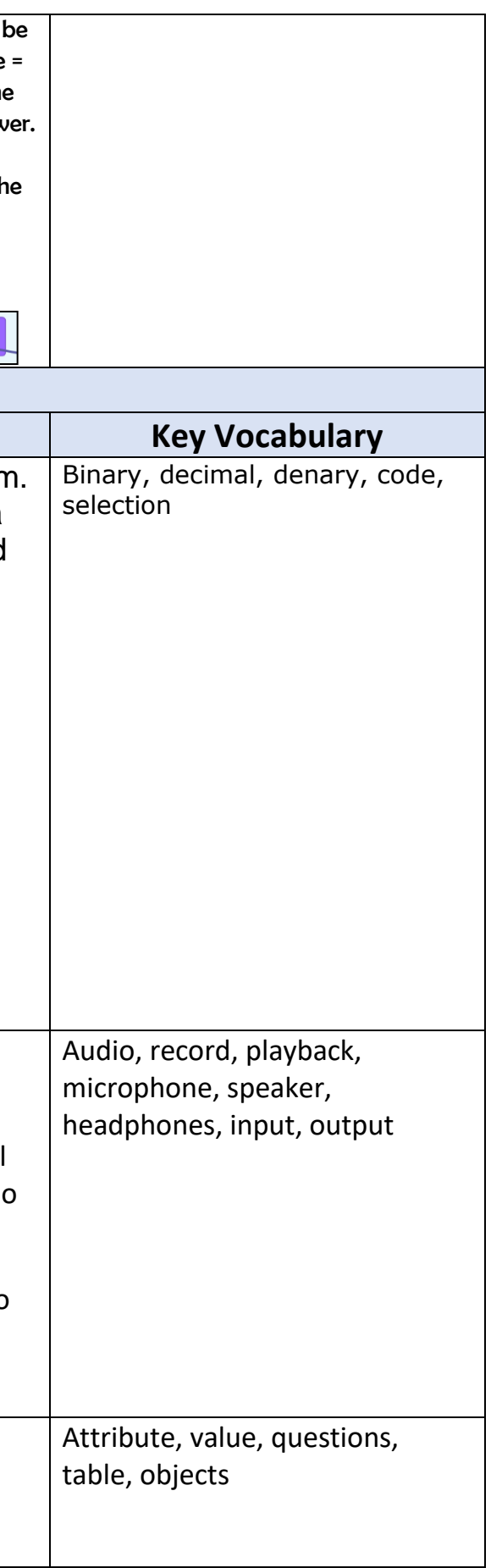

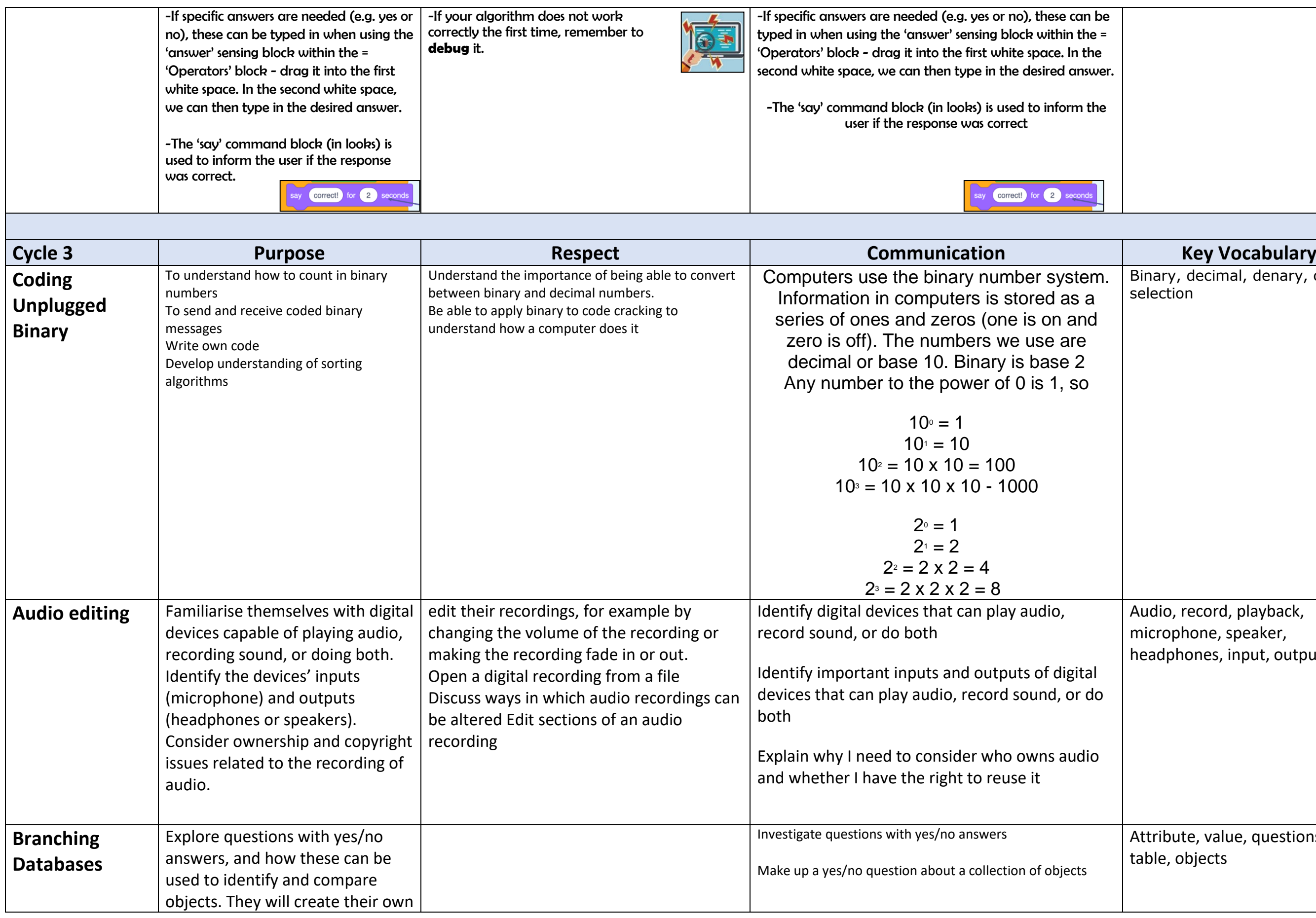

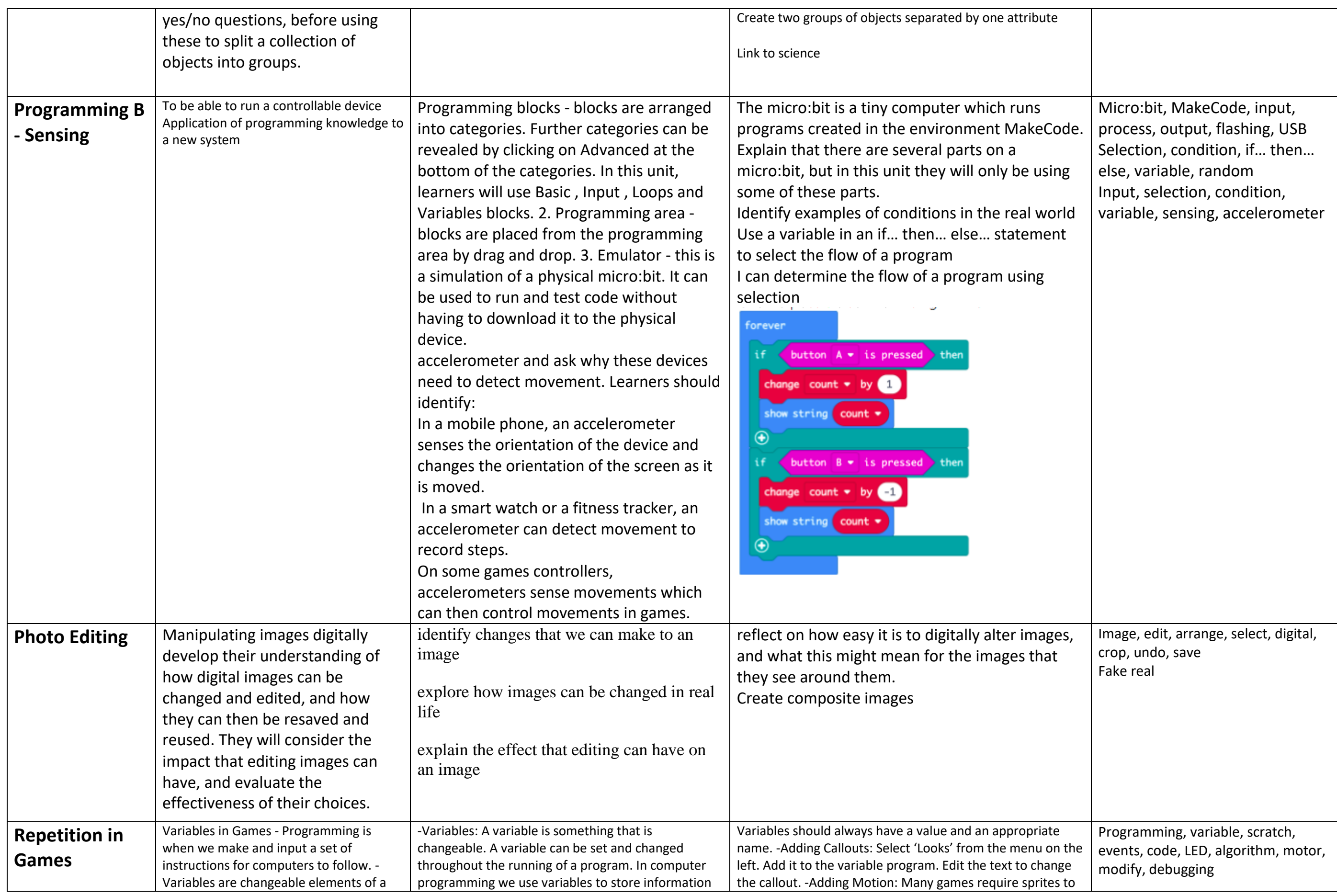

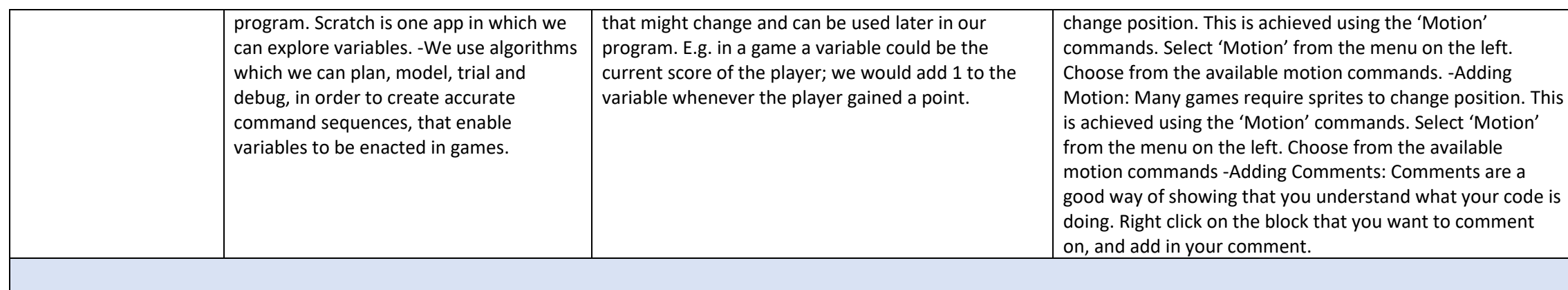

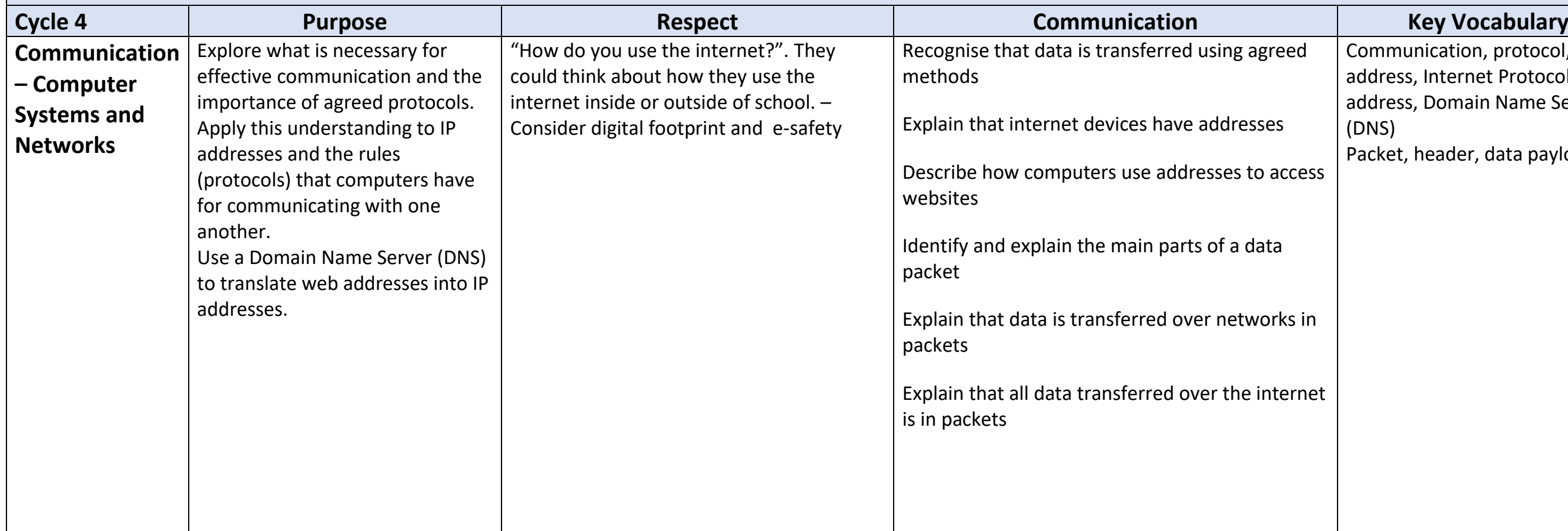

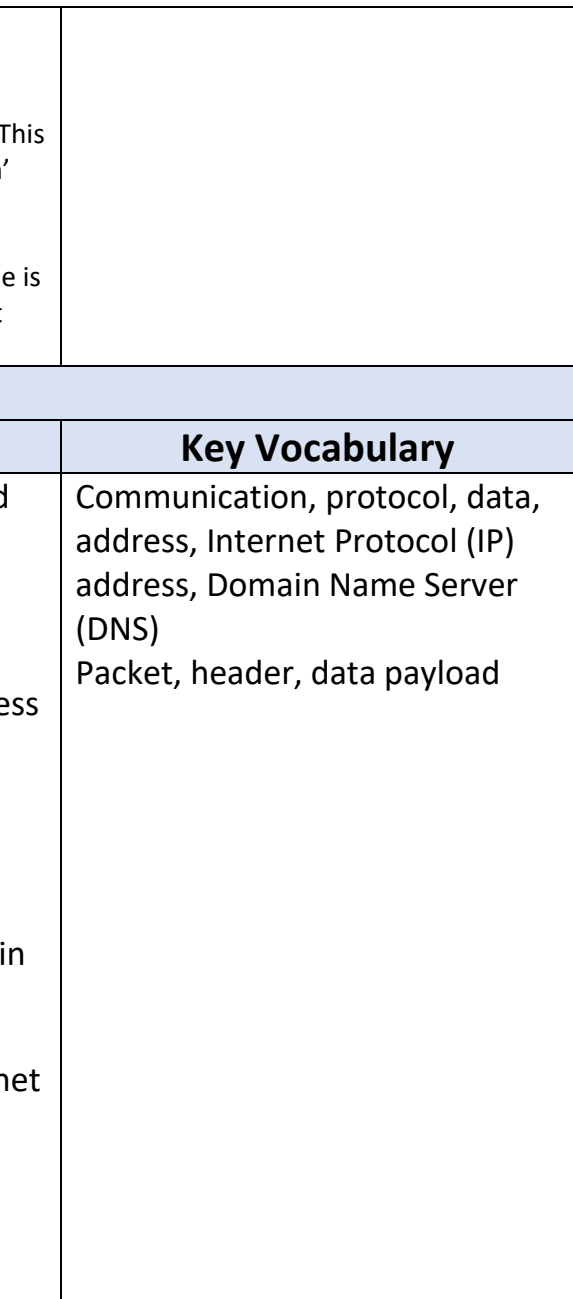

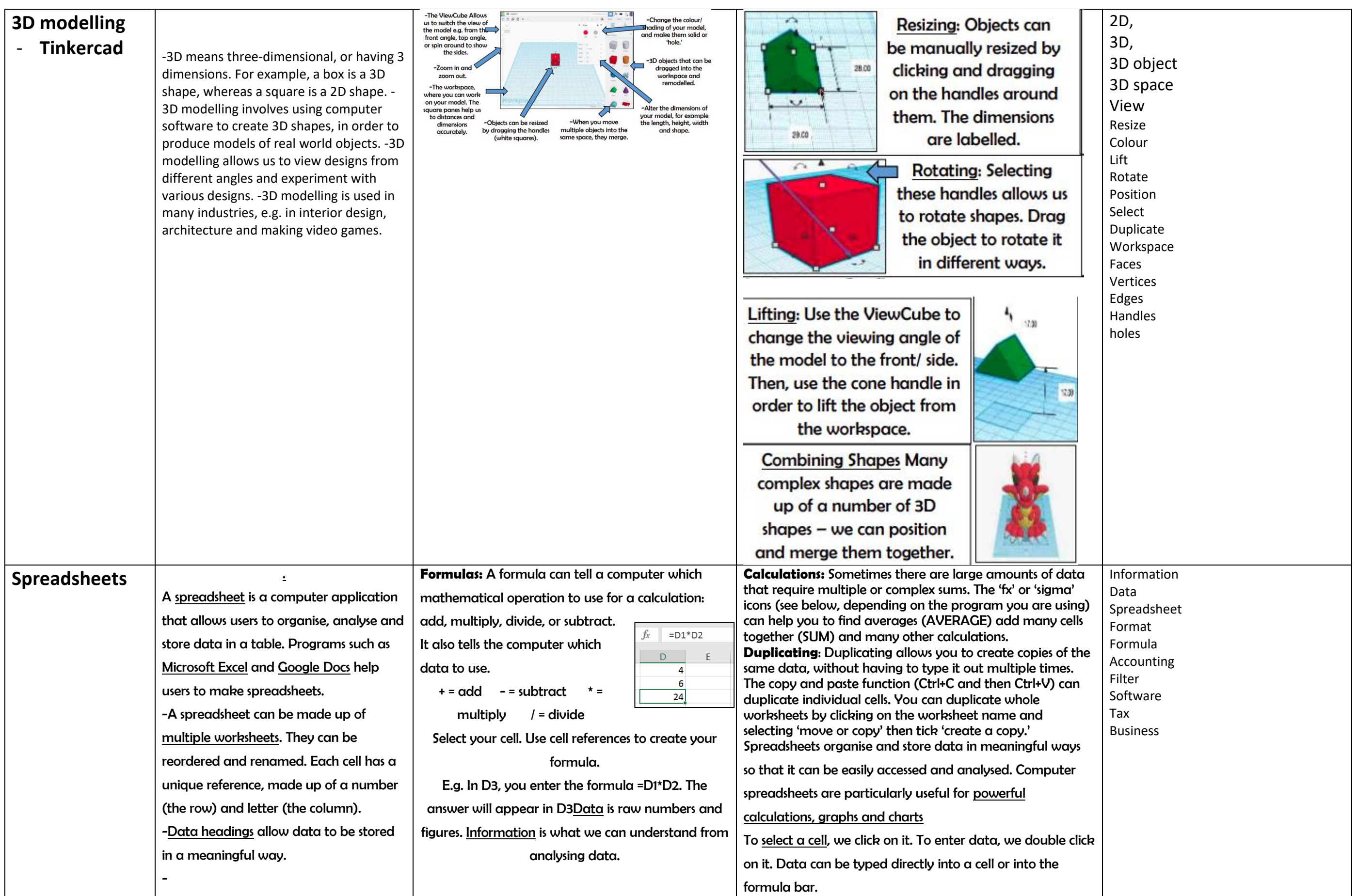

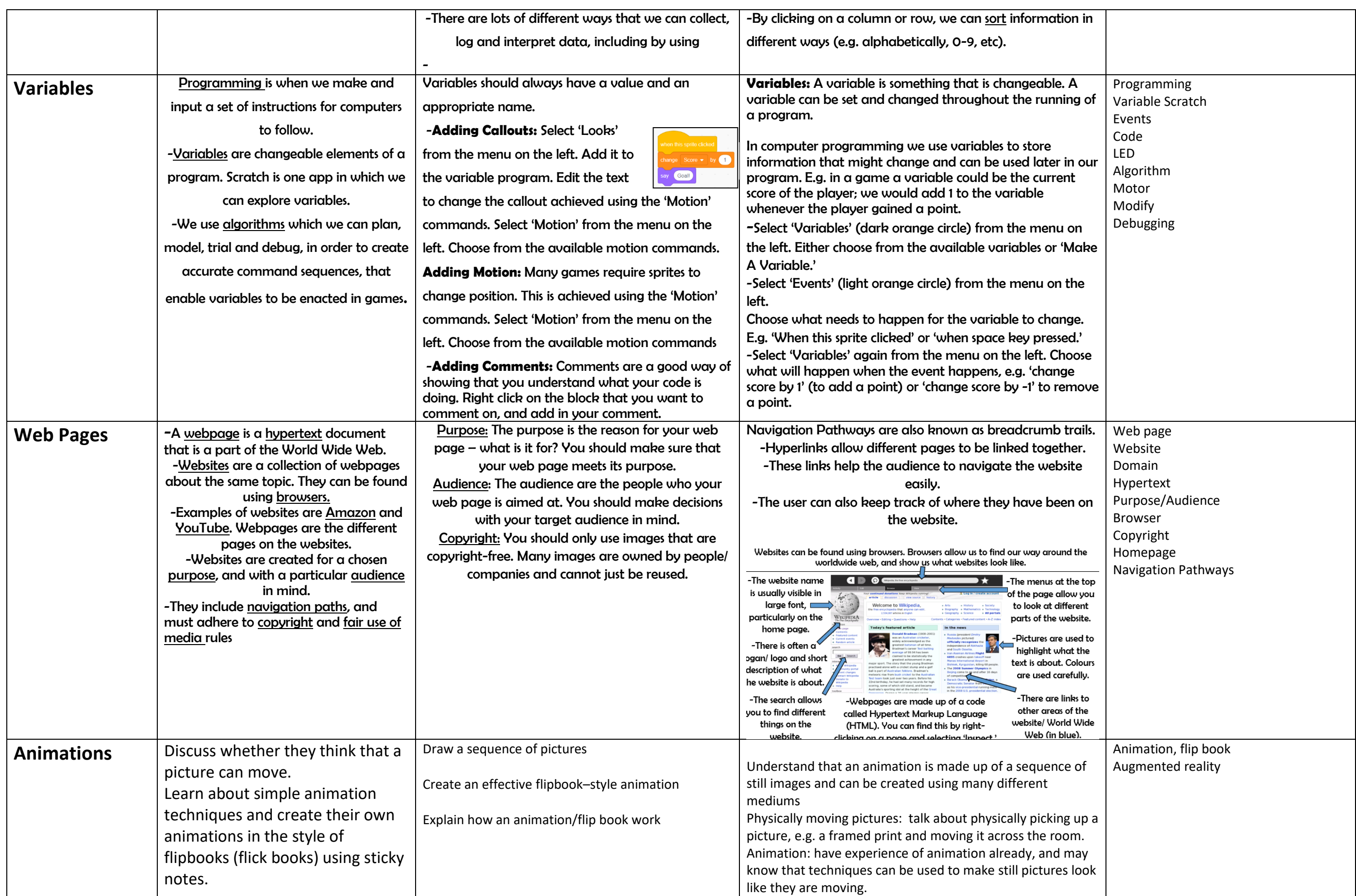

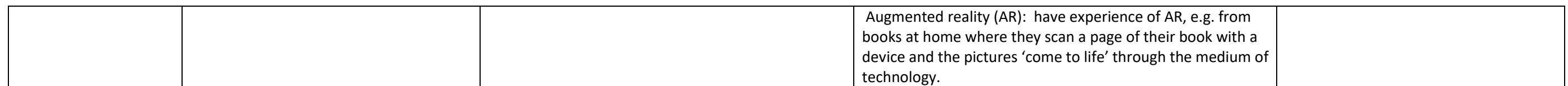